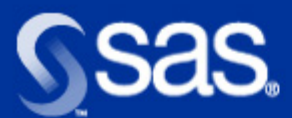

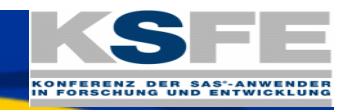

# **Informationsflut bewältigen - Textmining in der Praxis**

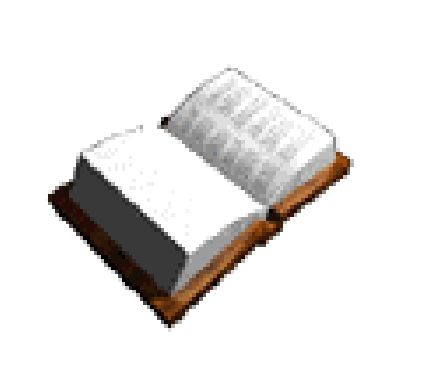

**Christiane Theusinger Business Unit Data Mining & CRM Solutions SAS Deutschland**

**Ulrich ReinckeManager Business Data Mining Solutions SAS Deutschland**

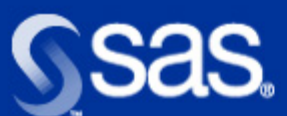

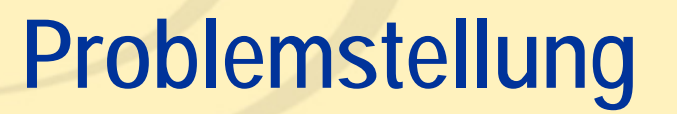

∎ Ist

- Riesige Datenmengen in operativen Systemen
- Datenhaltung in meist relationalen Strukturen
- Erfolgreiche Analysen der Daten durch Data Mining auf der Basis von vorstrukturierten Informationen (Merkmale)

#### ■ Problem

- Viele Informationen liegen in unstrukturierter Form vor, zum Beispiel in Texten: Dokumente, e-mails, Gebrauchsanweisungen, voice-mails etc.
- Diese Informationen müssen für eine ganzheitliche Sicht aus diesen Daten gewonnen werden können!

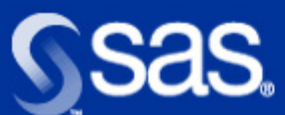

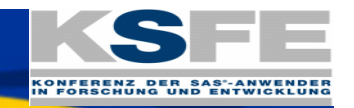

# **Text Mining ist...**

das Aufdecken und Verwenden des Wissens, dass in einer Sammlung von Dokumenten als Ganzes existiert. Dabei werden die Dokumente als Summe der in Ihnen vorkommenden Worte behandelt. Es handelt sich somit um eine semantische **Dokumentenanalyse** 

# **Text Mining ist nicht...**

- Suchen von Text-Strings
- **Information Retrival**
- **B** Spracherkennung
- **B** Sprachverarbeitung

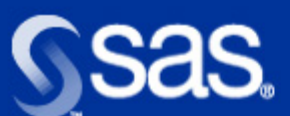

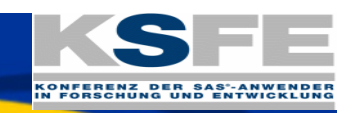

# **Text Mining Anwendungen**

#### Automatische Klassifikation von Dokumenten

- •Automatisches Filtern von E-mails
- •Einstufung von Dokumenten in verschiedene Kategorien
- **Clusterung** 
	- • Intelligente Suche in großen Dokumente-Datenbanken
		- -**Patente**
		- -Abstracts aus Bibliografischen Katalogen, z.B. Medline
		- -Patienten- und Behandlungsakten in Krankenhäusern
- **Vorhersage** 
	- •Kostenprognose basierend auf Call Center Log
	- •Kategorisierung von Hotline-Anrufen

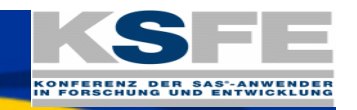

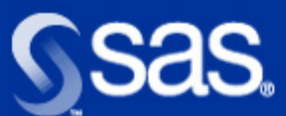

# **Schritte des Text Mining**

- Texte einlesen
- **Datenvorverarbeitung**
- **Dimensionsreduktion (Singulärwert Zerlegung)**
- Text Mining
	- Einsatz verschiedener Verfahren (u.a. Clustering, Neuronale Netze, Regression)
	- Hinzufügen weiterer Variablen zu den Ergebnissen

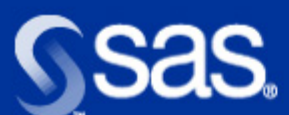

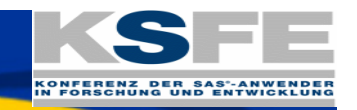

# **Datenvorverarbeitung 1:**

#### ■ Einlesen der Texte

- Adobe Portable Document Format (PDF) 1.1 to 4.0
- Applix Asterix Applix Asterix
- Applix Spread sheet 10
- Corel Presentations 7.0, 8.0
- Corel Quattro Pro for windows 7.0, 8.0
- Document Content Architecture (DCA)-RTF sc23-0758-1
- Framemaker Interchange Format (MIF) 5.5
- HTML All
- IBM DisplayWrite 1.0, 1.1
- Lotus 1–2–3 2, 3, 4, 96, 97, R9
- Lotus AMI pro 2.0, 3.0
- Lotus Freelance 96, 97, R9
- Lotus Word pro 96, 97, R9
- Microsoft Excel 3, 4, 5, 97, 98, 2000
- Microsoft PowerPoint 4.0, 95, 97
- Microsoft Rich Text Format All
- Microsoft Word 1.x, 2.0, 6.0, 7.0, 8.0, 95, 97, 2000
- Microsoft Word for DOS 2.2 to 5.0
- Microsoft Word for MAC 4.x, 5.x, 6.x, 98
- Microsoft Works 1.0, 2.0, 3.0, 4.0
- WordPerfect for DOS 5.0, 6.0
- WordPerfect for MAC 2.0, 3.0
- WordPerfect for Windows 7.0
- XYWrite 4.12

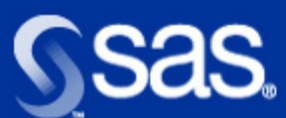

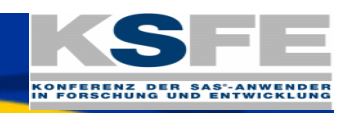

# **Datenvorverarbeitung 2:**

- **Abgleich mit bekannten Mustern und Synonymen** 
	- (z.B. Personennamen, Firmennamen wie "SAS Institute", "SAS", "SAS Institute Inc." und "SAS Institute GmbH")
- **Reduktion der Wortmorphologie** 
	- $\bullet$  z.B "esse und "isst"
- Eliminierung von irrelevanten Wörtern
	- Durch Benutzergesteuerte "Stop Listen"
- **Erstellen einer Häufigkeitstabelle der Ausdrücke**

 **Am Ende wird ein Dokument repräsentiert als die Summe der darin enthaltenen Worte**

**Copyright © 2001, SAS Institute Inc. All rights reserved.**

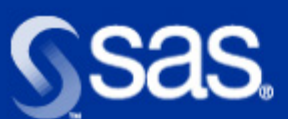

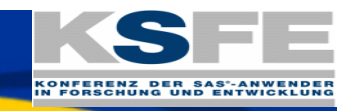

# **Business Case e-mail-Klassifikation**

#### **Ziel:**

Automatische Klassifikation von Einlesen der e-mails e-mails, um eine automatische Vorverarbeitung zu erreichen

#### **Benefits:**

- p. Schnelle Reaktionszeiten
- П Ressourceneinsparung
- П Prozessautomatisierbarkeit

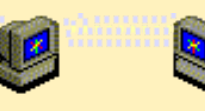

### **Umsetzung:**

- - **Anwendung eines Modells,** das aufgrund des Inhaltes der e-mail klassifiziert (nicht rein auf Schlüsselwörtern basierend)
	- Weiterleiten der e-mail zur entsprechenden Stelle / Abteilung

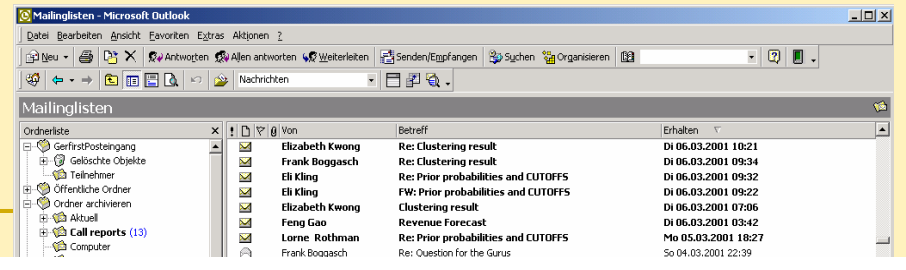

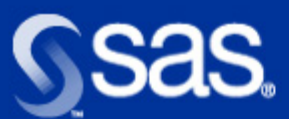

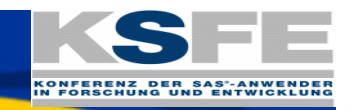

# **Einlesen der E-Mails in SAS**

- . **Einfache** Import Funktion mit dem **Enterprise Guide**
- Wähle **Exchange** server icon
- . Wähle eine **Mailbox**

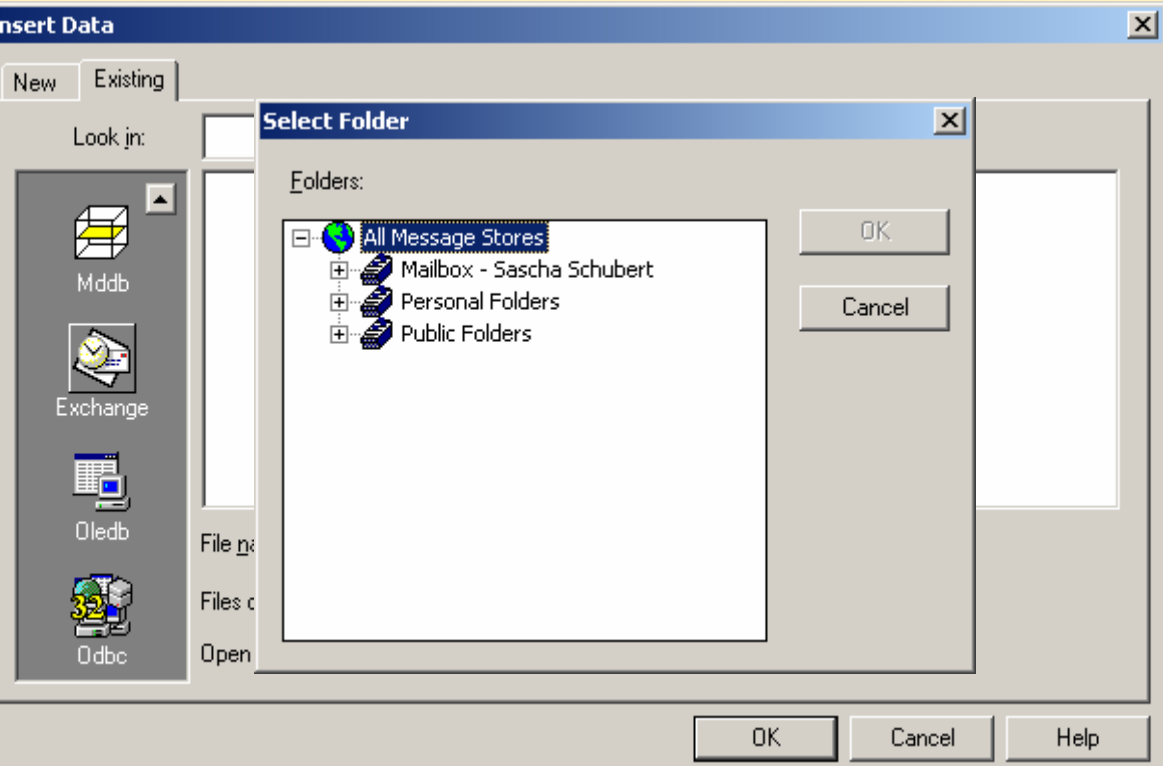

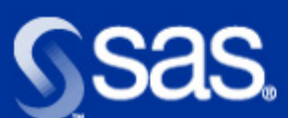

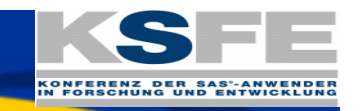

### **Generiert einen strukturierten SAS Datensatz**

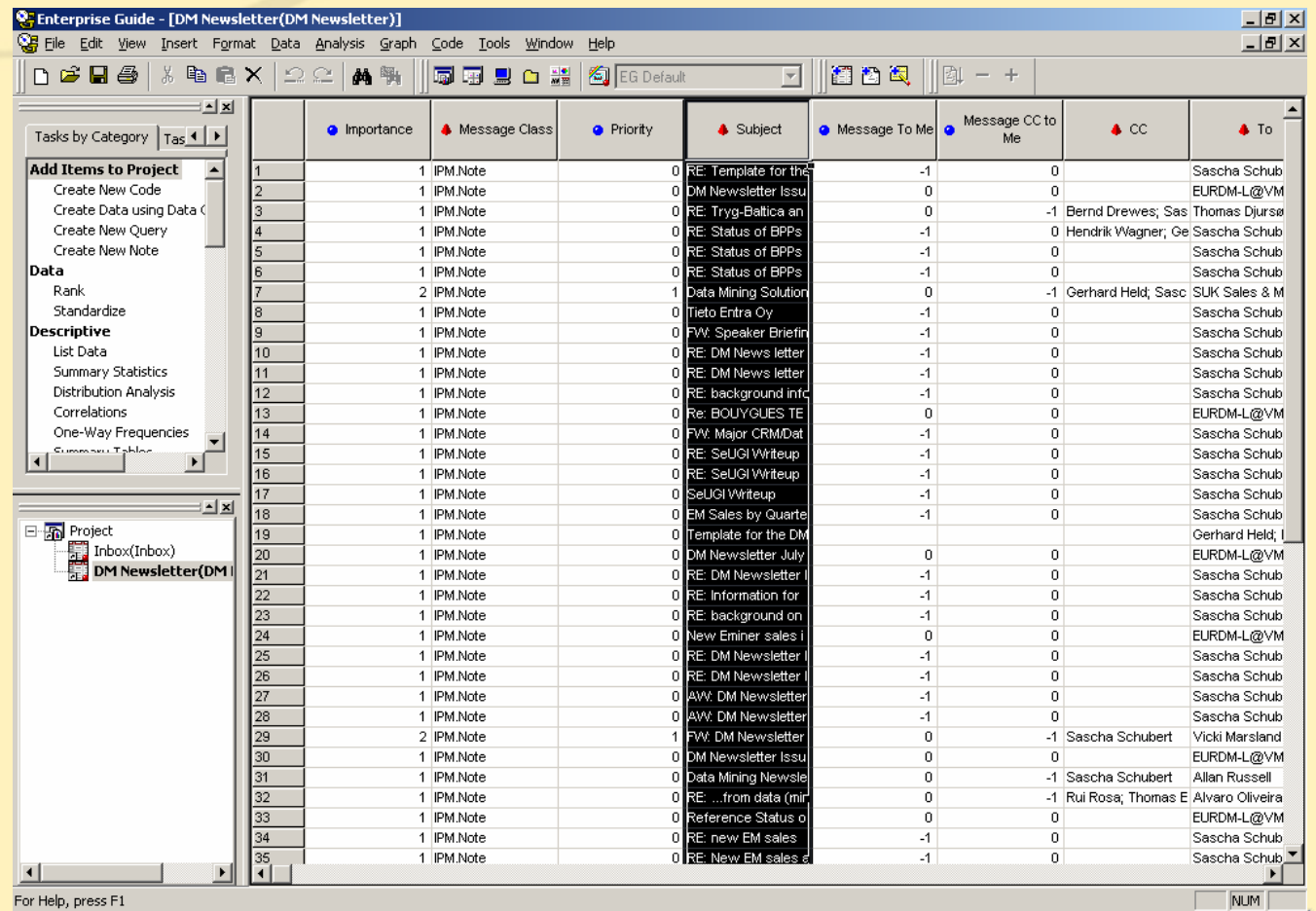

**Copyright © 2001, SAS Institute Inc. All rights reserved.**

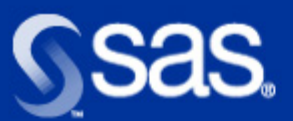

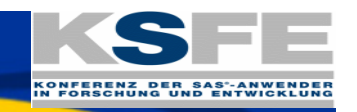

 $x<sub>l</sub>$ 

# **Attribute des E-Mail Data Set**

**Properties for DM Newsletter(DM Newsletter)** 

- Sender und Empfänger **Attirbute**
- Zeit Attribute
- $\blacksquare$  Attachments, Priorität etc.
- $\blacksquare$  Body enthält den text

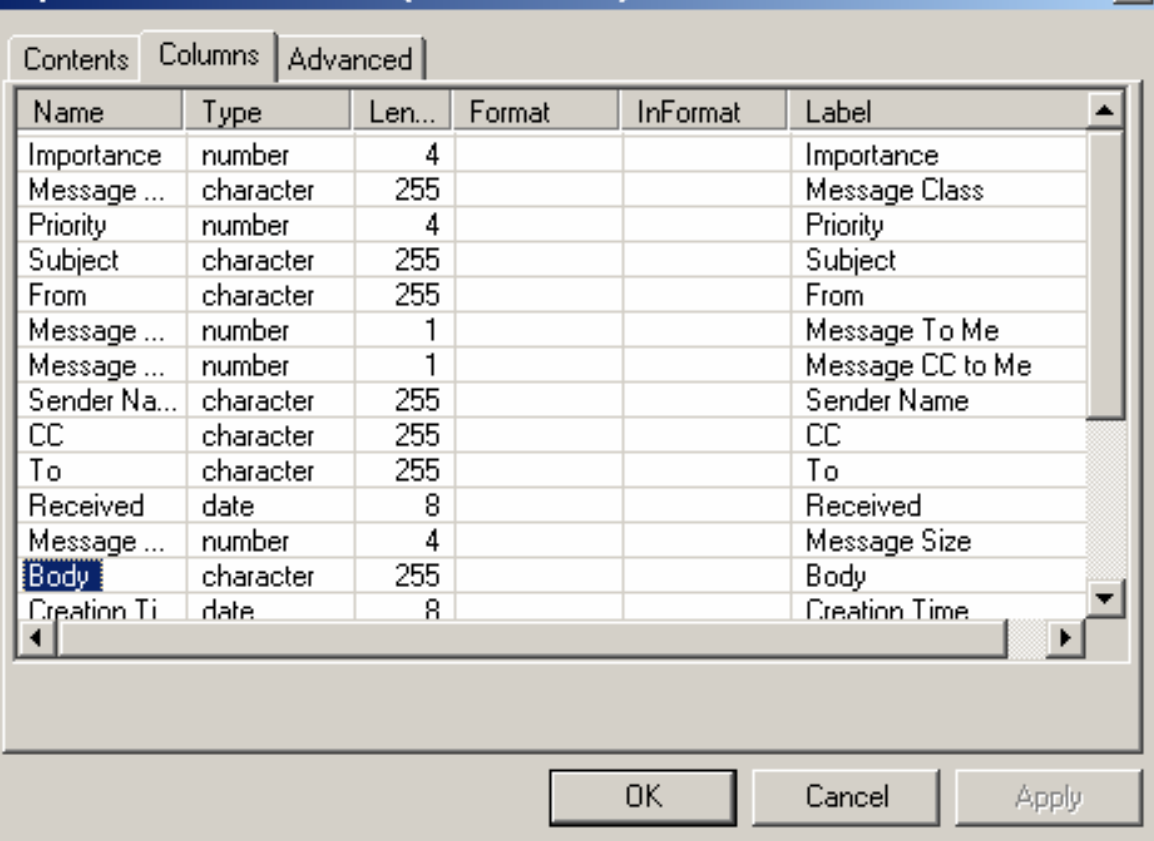

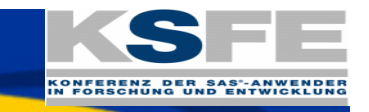

# **Sas.**

# **Prozessflussdiagramm**

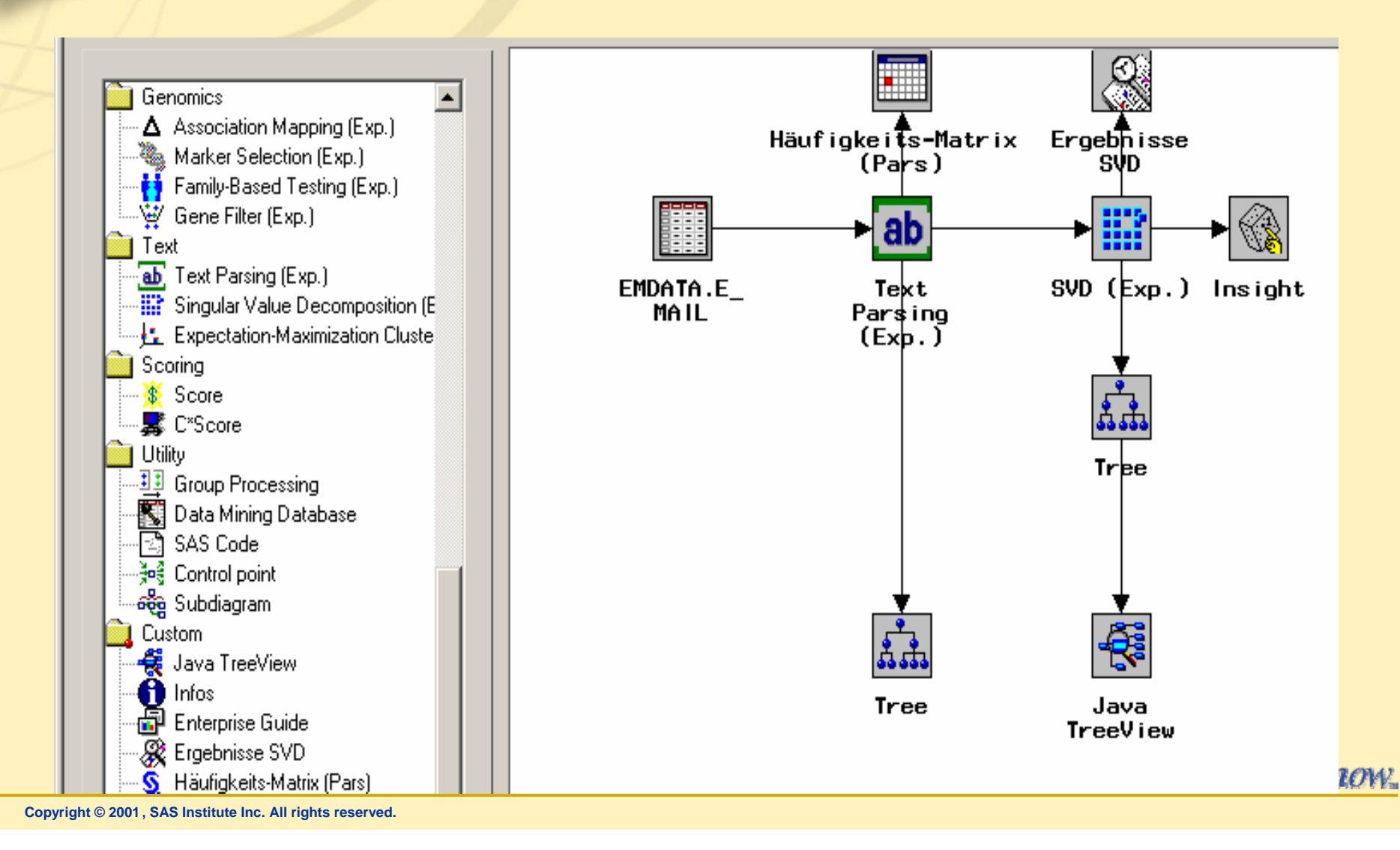

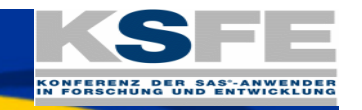

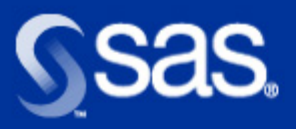

# **Ergebnisse Textparsing**

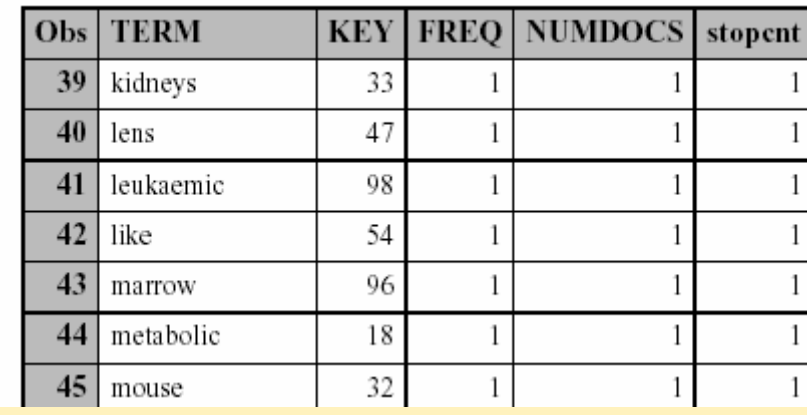

#### Verwendete Stop-Liste

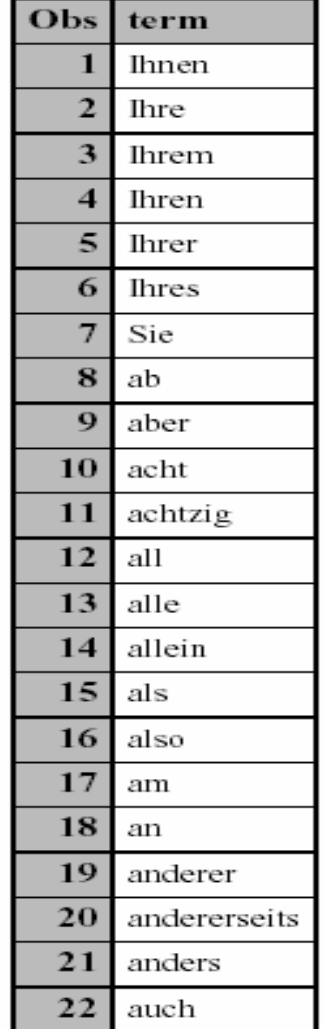

Wort x Dokumente Frequenz-Matrix

10:01 Tuesday, February 26, 200

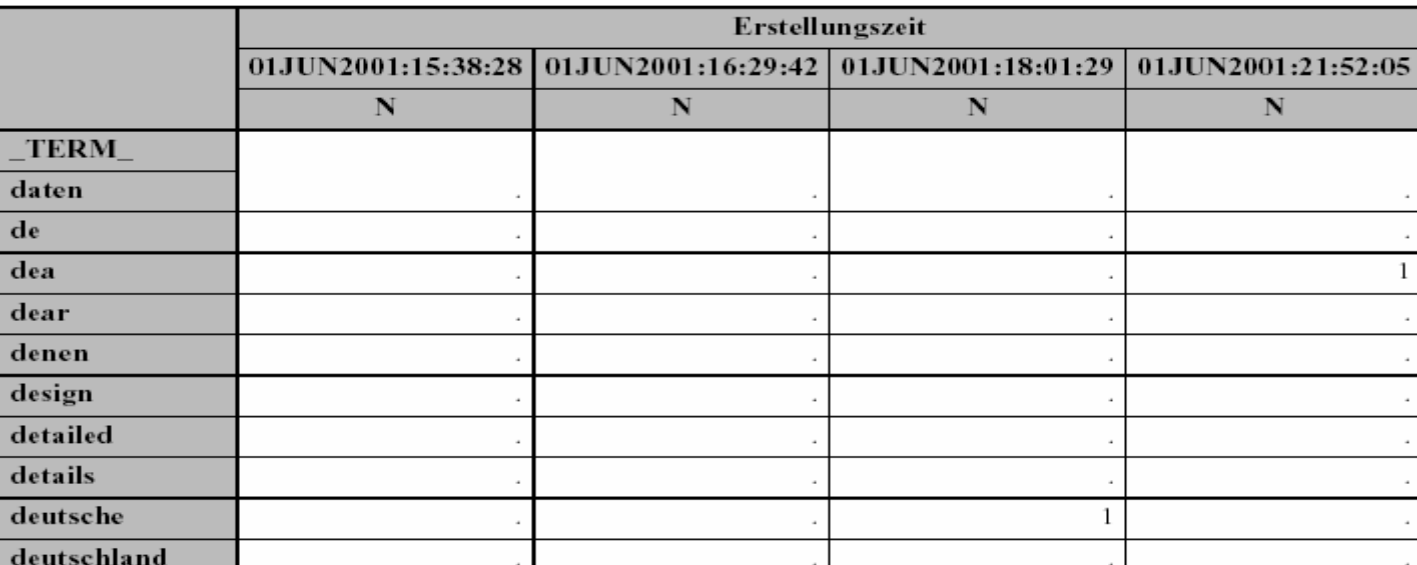

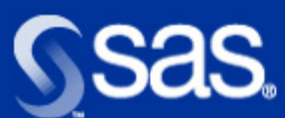

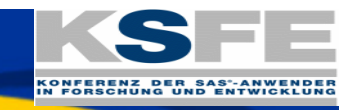

### **Ergebnisse Entscheidungsbaum ohne Textinformationen**

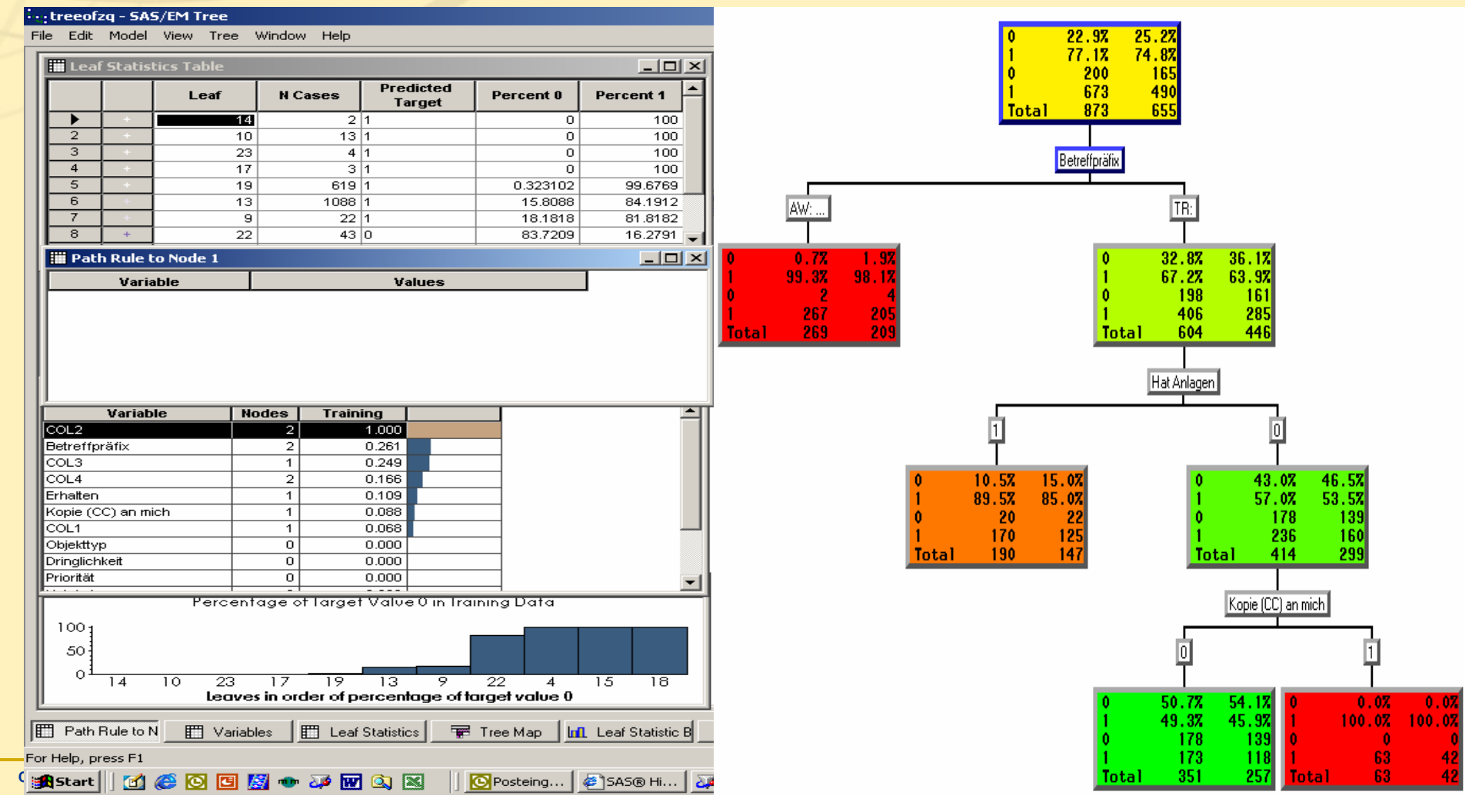

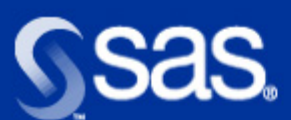

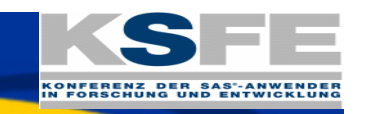

### **Vergleich beider Ansätze**

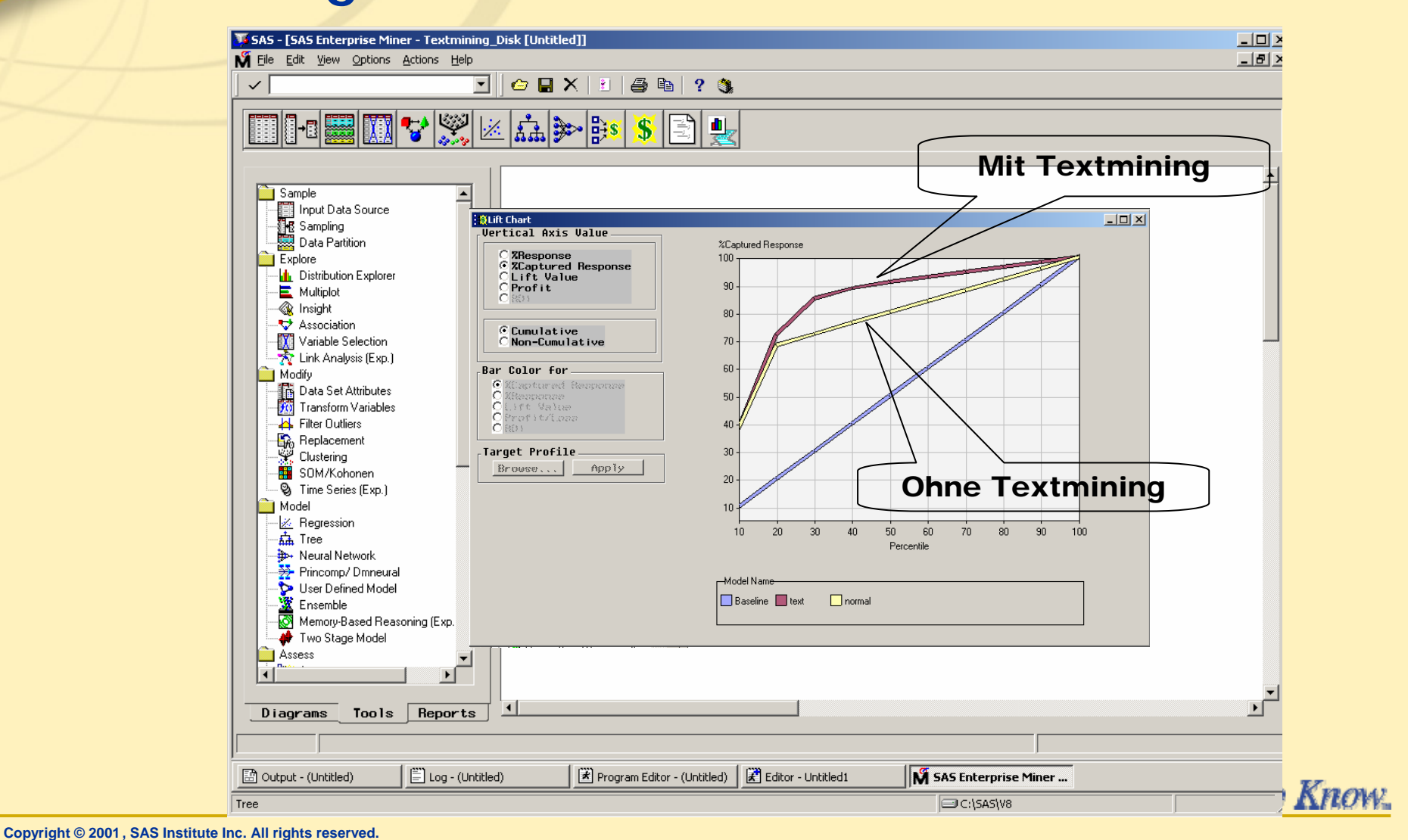

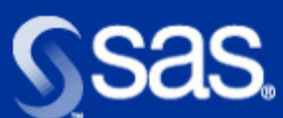

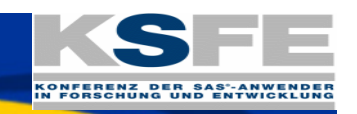

# **Zusammenfassung**

- Wie beim "richtigen" Data Mining" benötigt man für ein Text Mining Projekt eine sehr aufwendige Datenvorverarbeitung ( 70-90% der Zeit)
- Mit der SAS Text Mining Lösung können Sie vom Einlesen über Reduktion bis hin zum Klassifizieren und Erstellen eines grafischen Output den ganzen Text Mining Prozess abbilden und mit der SAS Internet Technologie sogar weltweit zur Verfüung stellen
- Text Mining kann Ihnen das übergreifende und verdeckte Wissen erschließen, dass sich in großen Dokumente-Sammlungen verbirgt, die kein Mensch allein Lesen kann oder will.

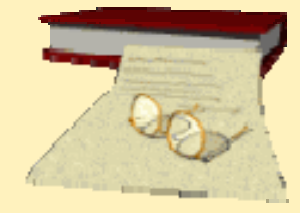